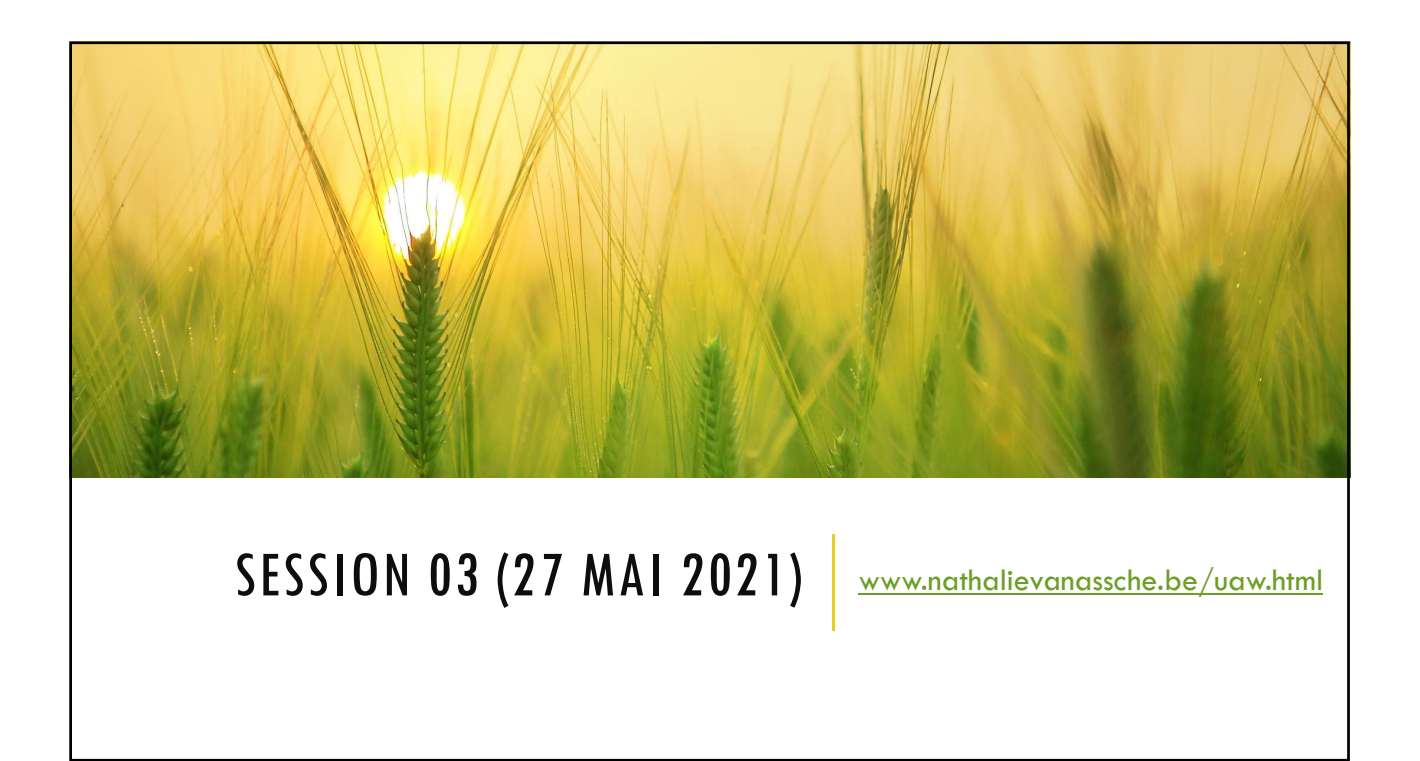

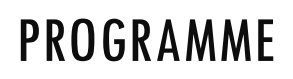

- Rappel des notions vues à la session précédente
- **Gros plan sur les paramètres essentiels**
- **Installer une application**
- **Retrouver une application installée**
- Ajouter une application à son écran d'accueil
- **Désinstaller une application**
- **Les Widgets**

长 **UAV** 

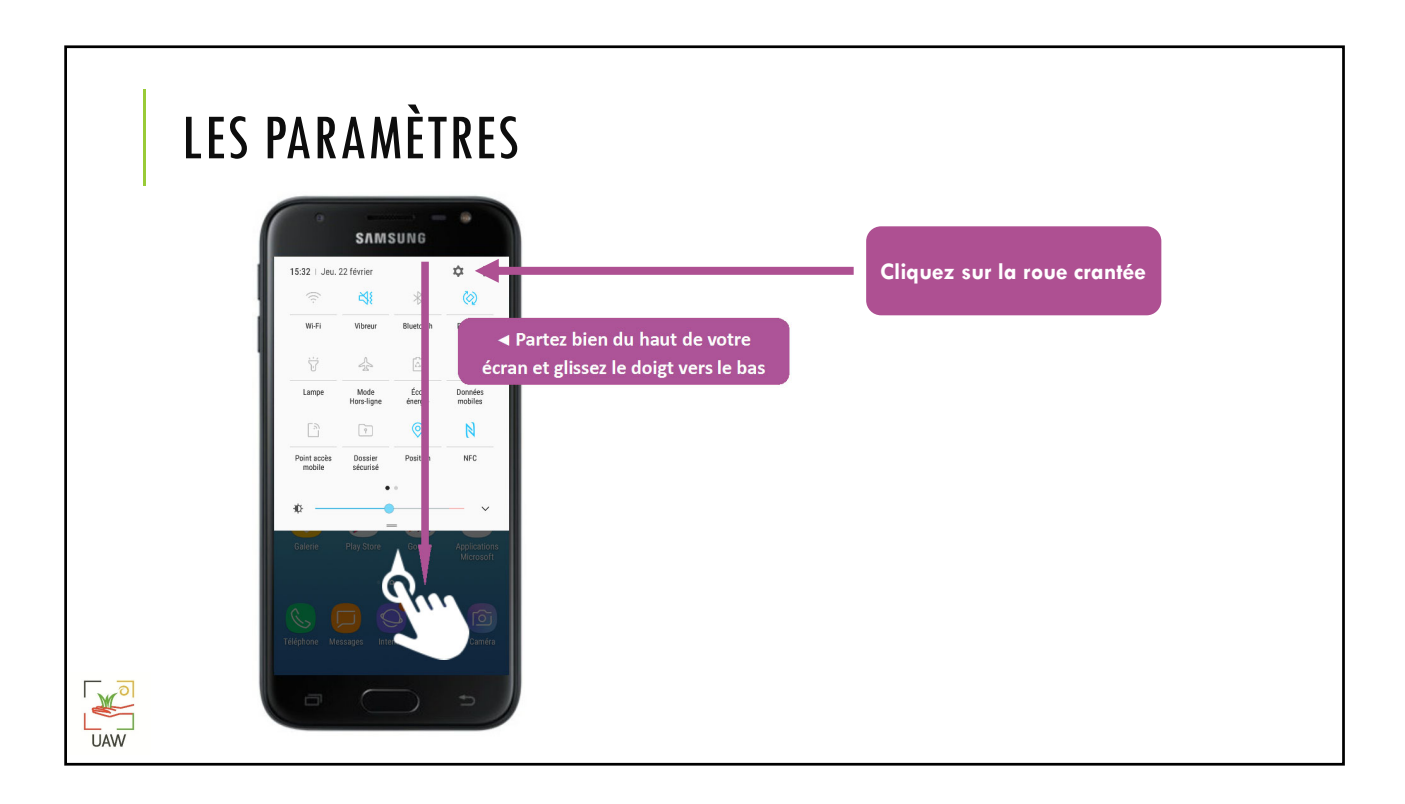

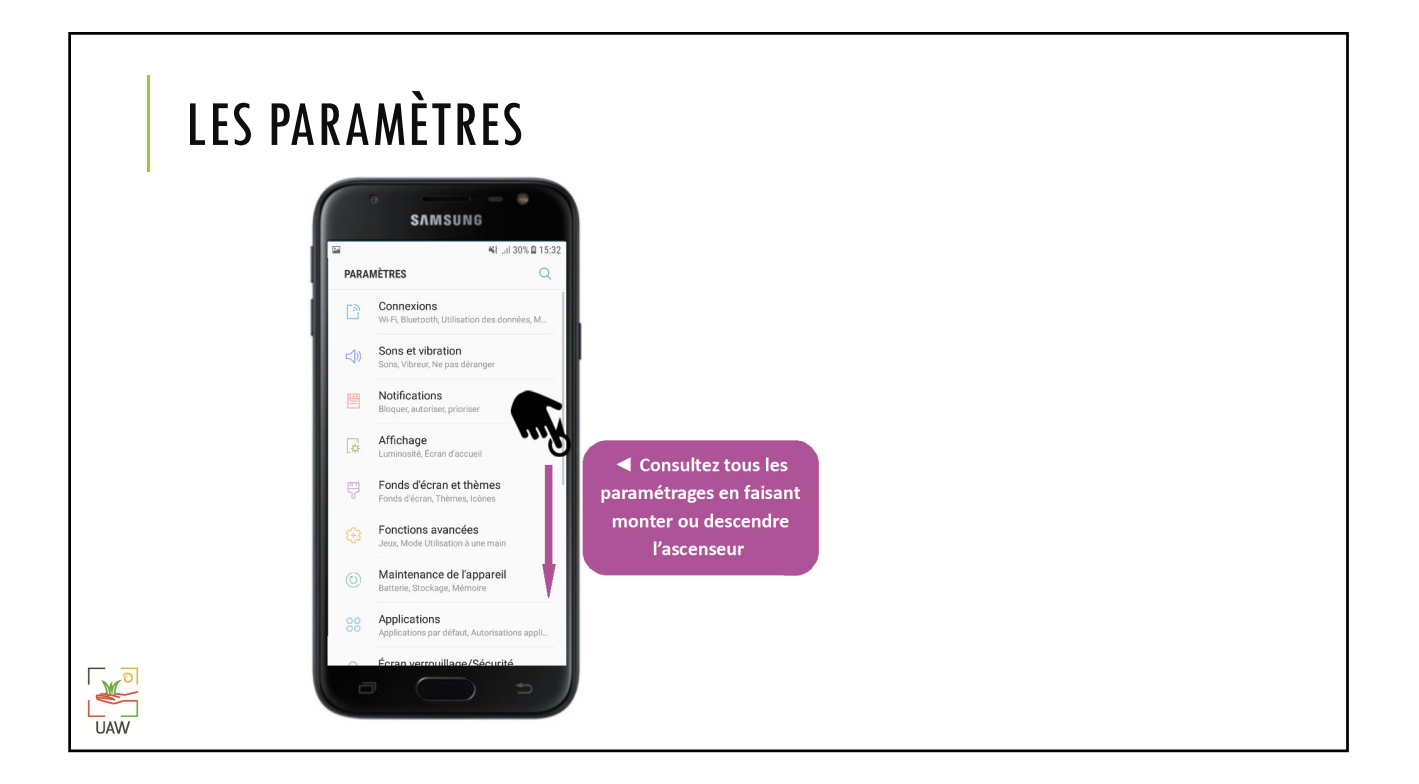

## **EXERCICES**

- Comment modifier la sonnerie ?
- Comment allonger le temps de veille de l'écran ?
- Comment choisir un autre fond d'écran ?
- Comment adapter mon affichage ?
- Où se gèrent mes notifications ?

## K **UAW**

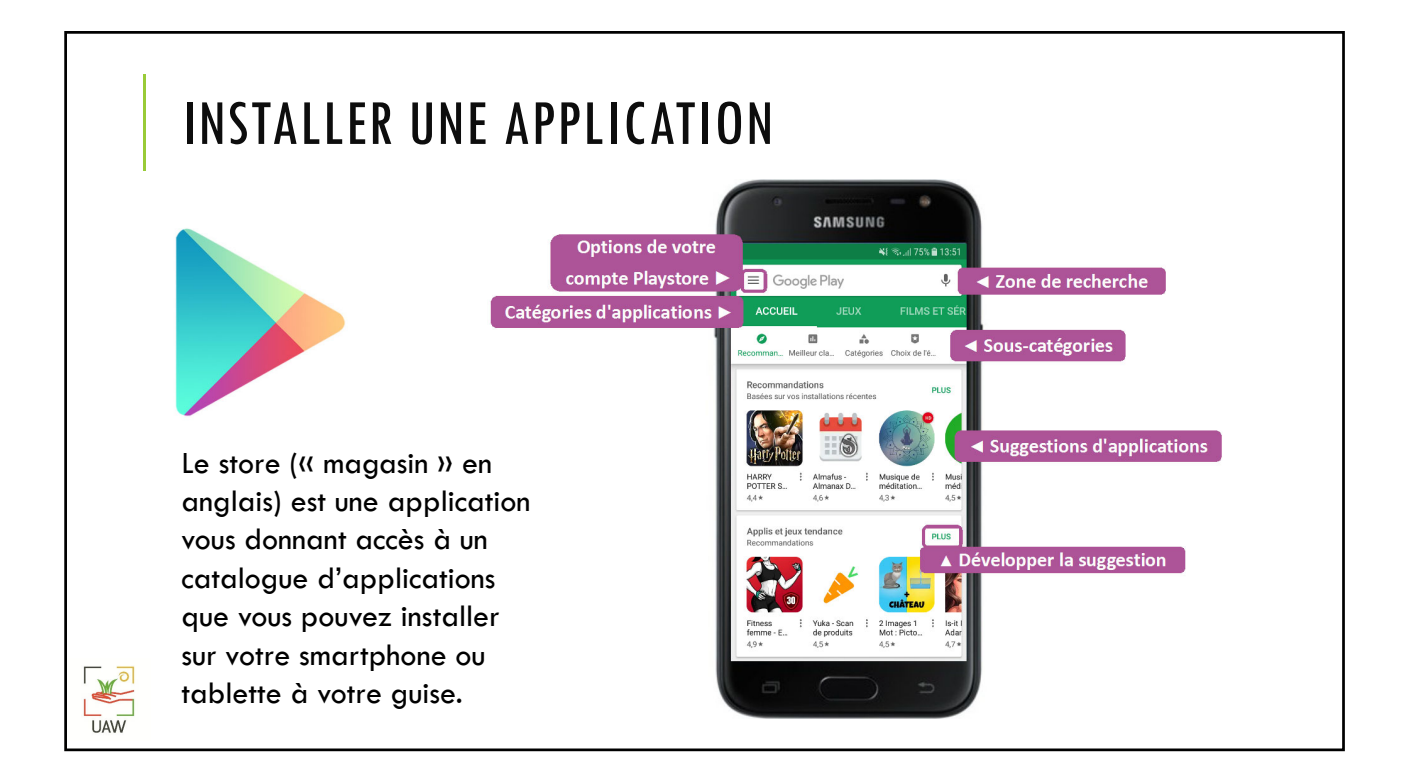

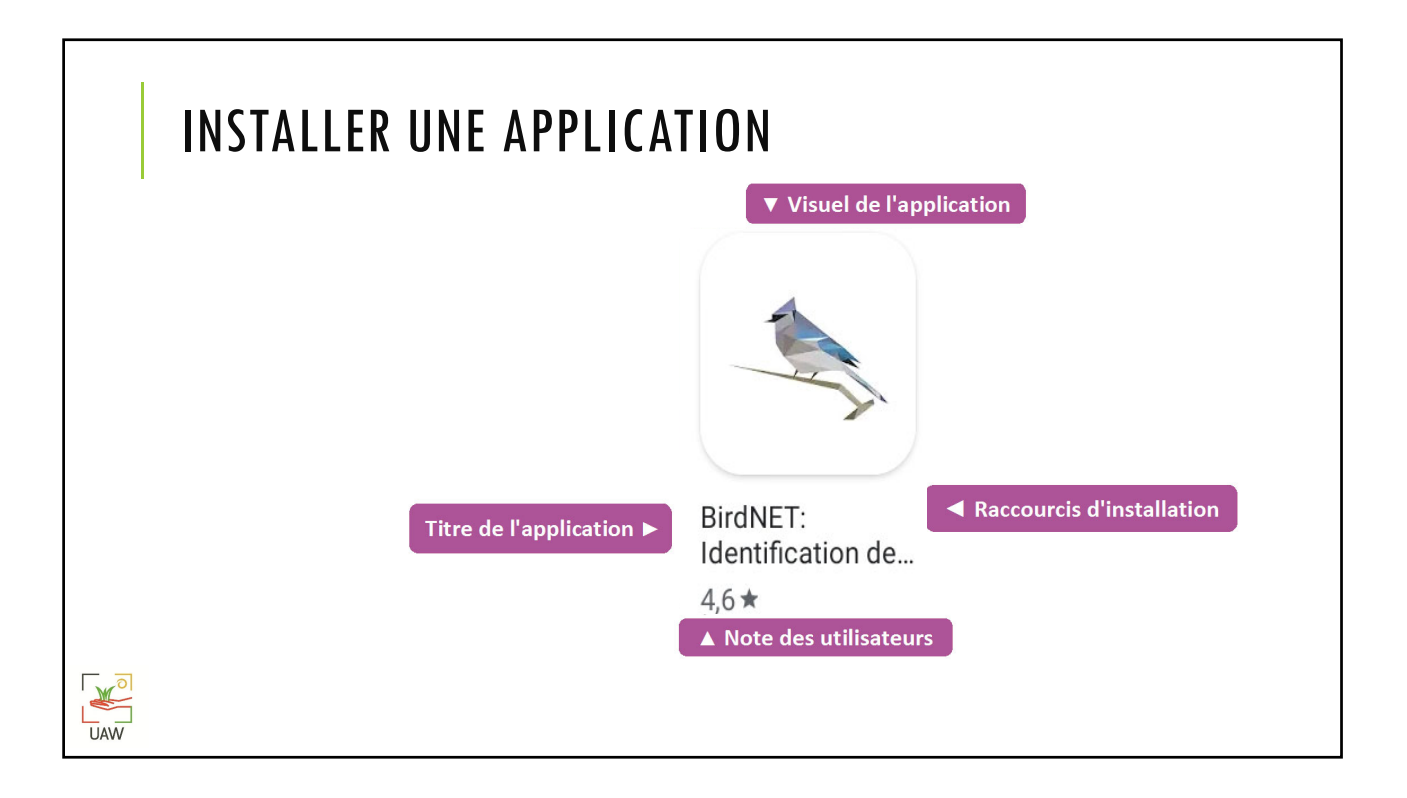

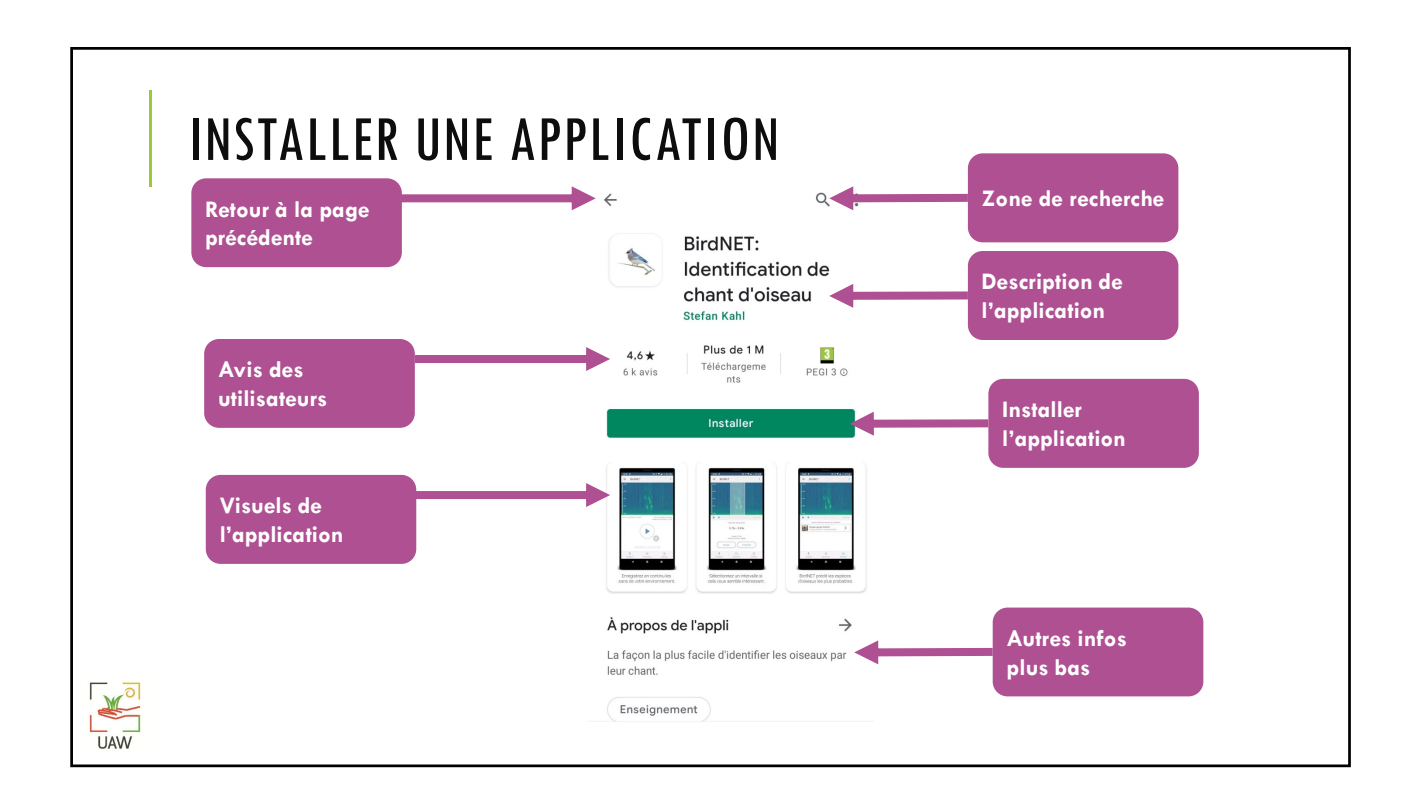

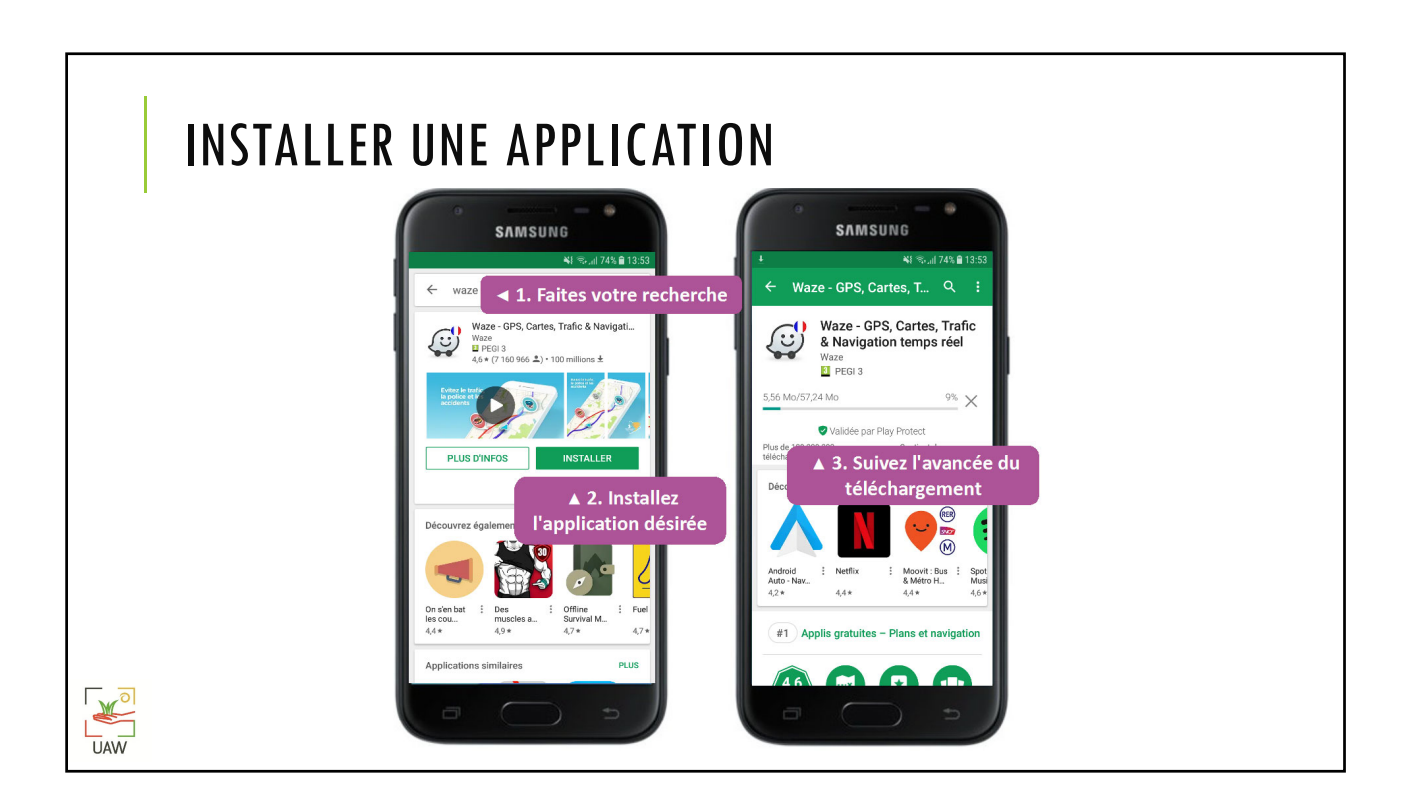

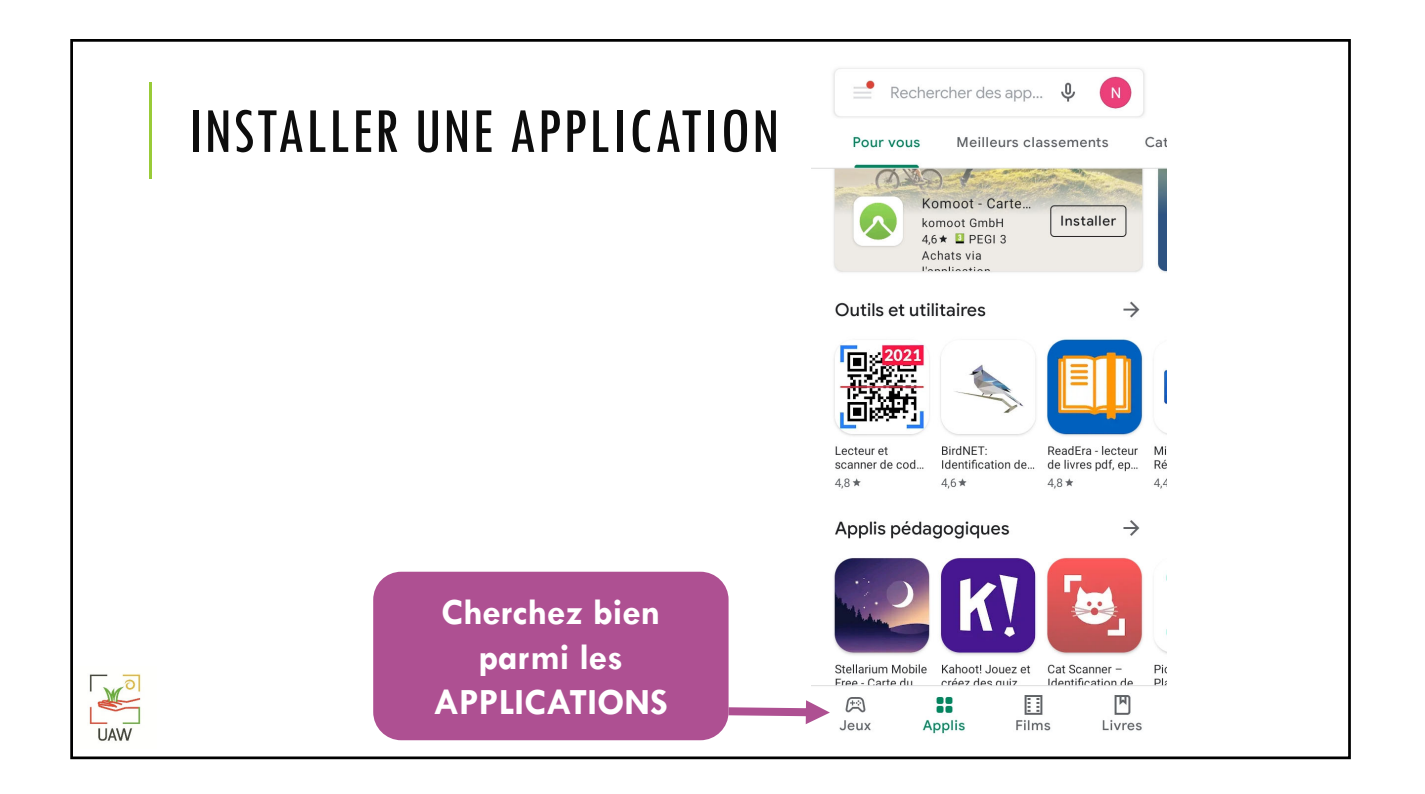

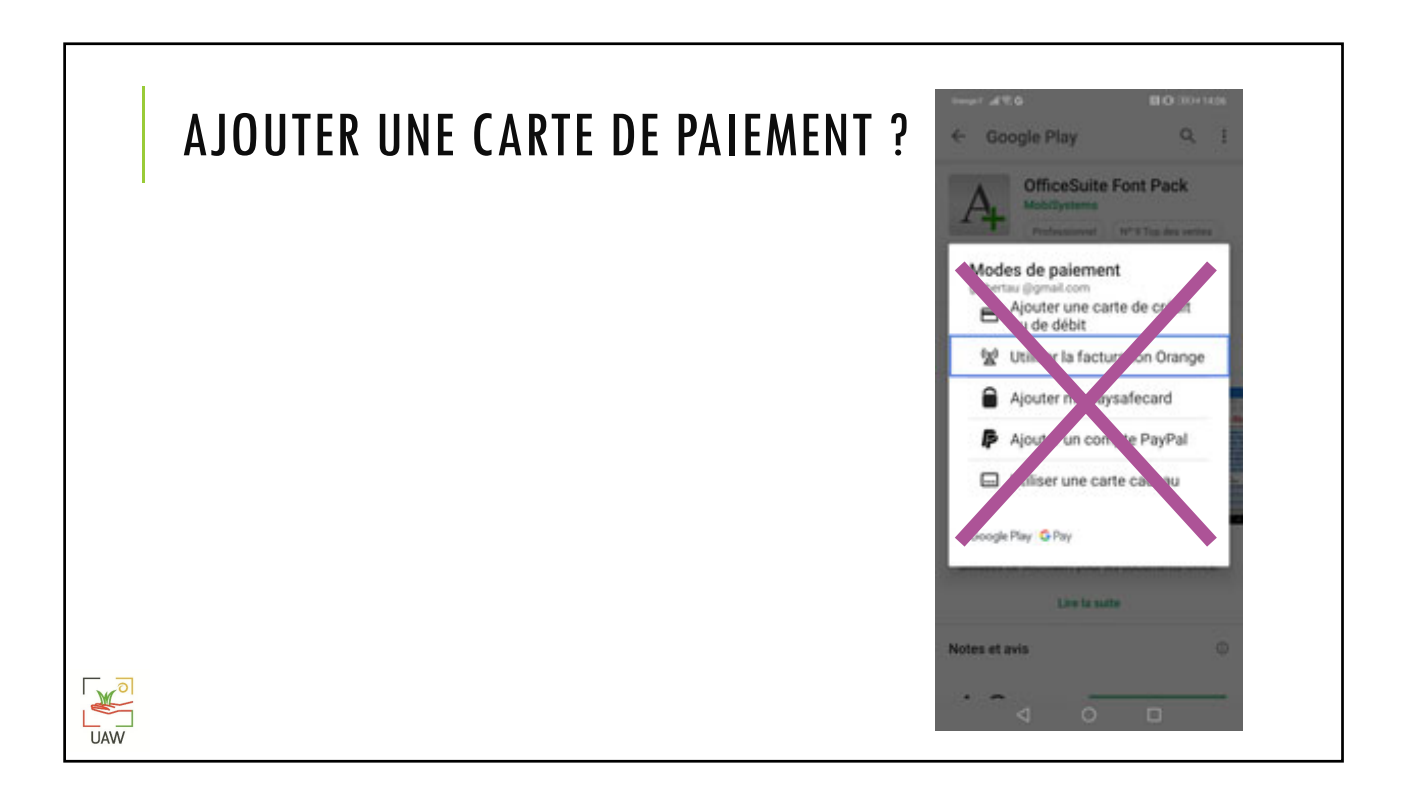

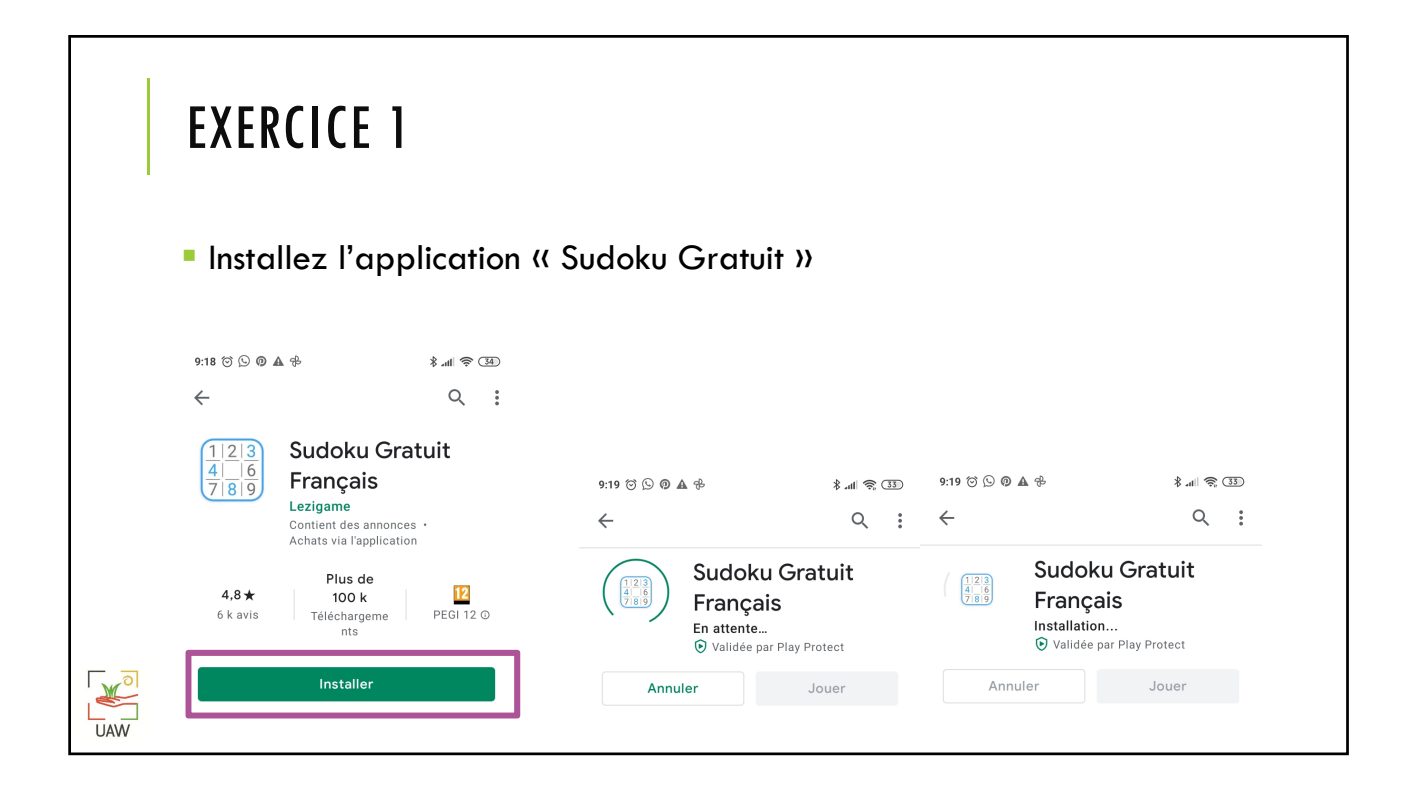

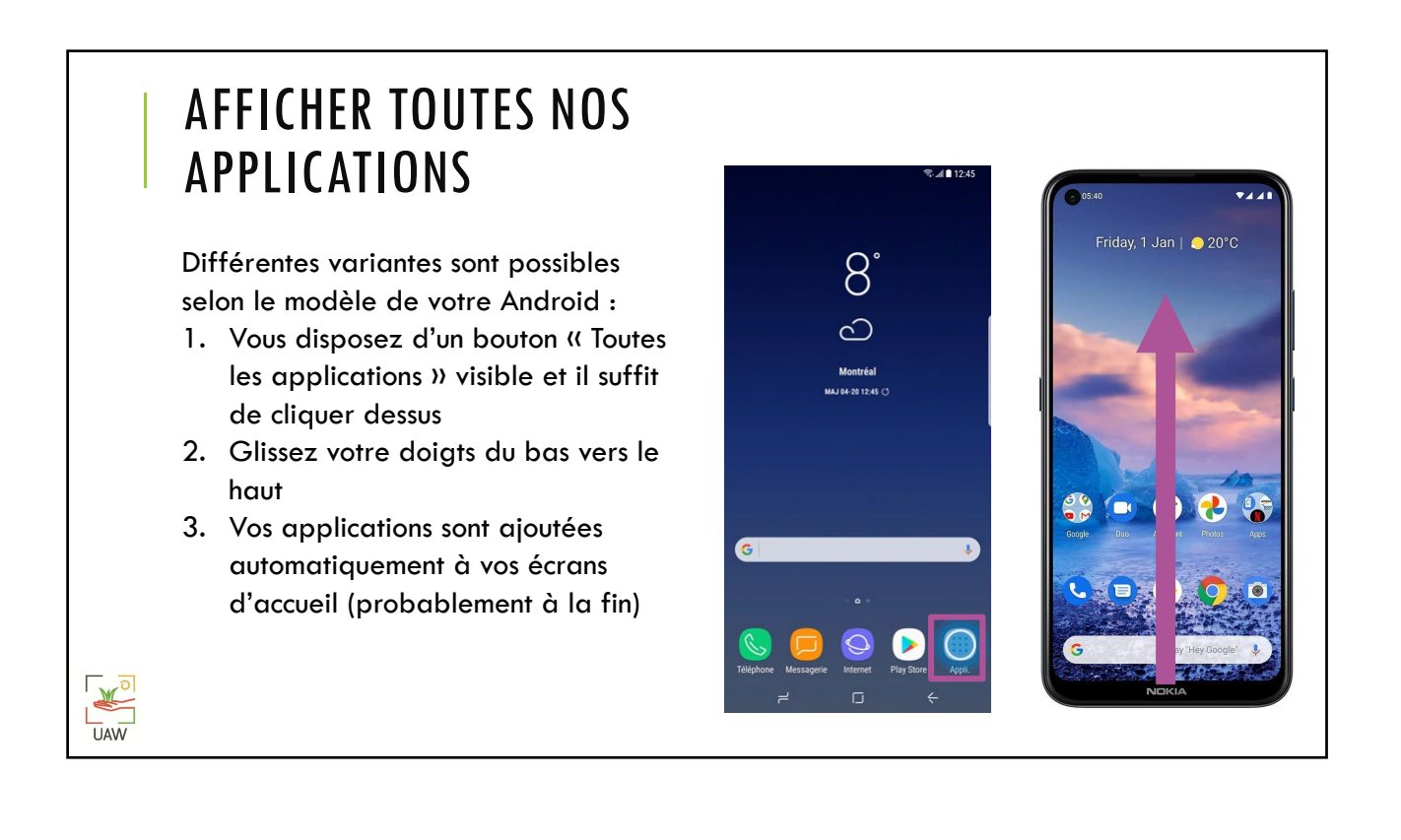

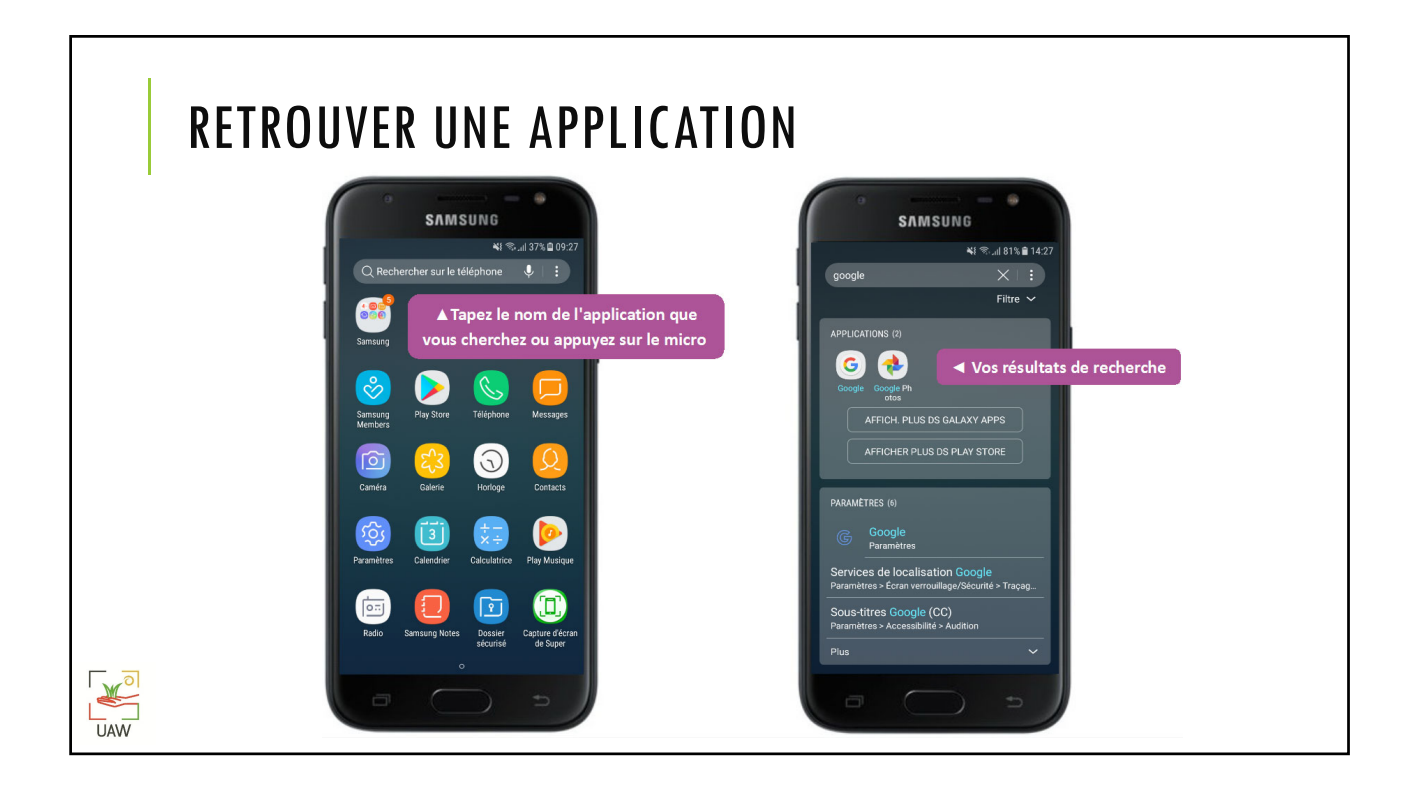

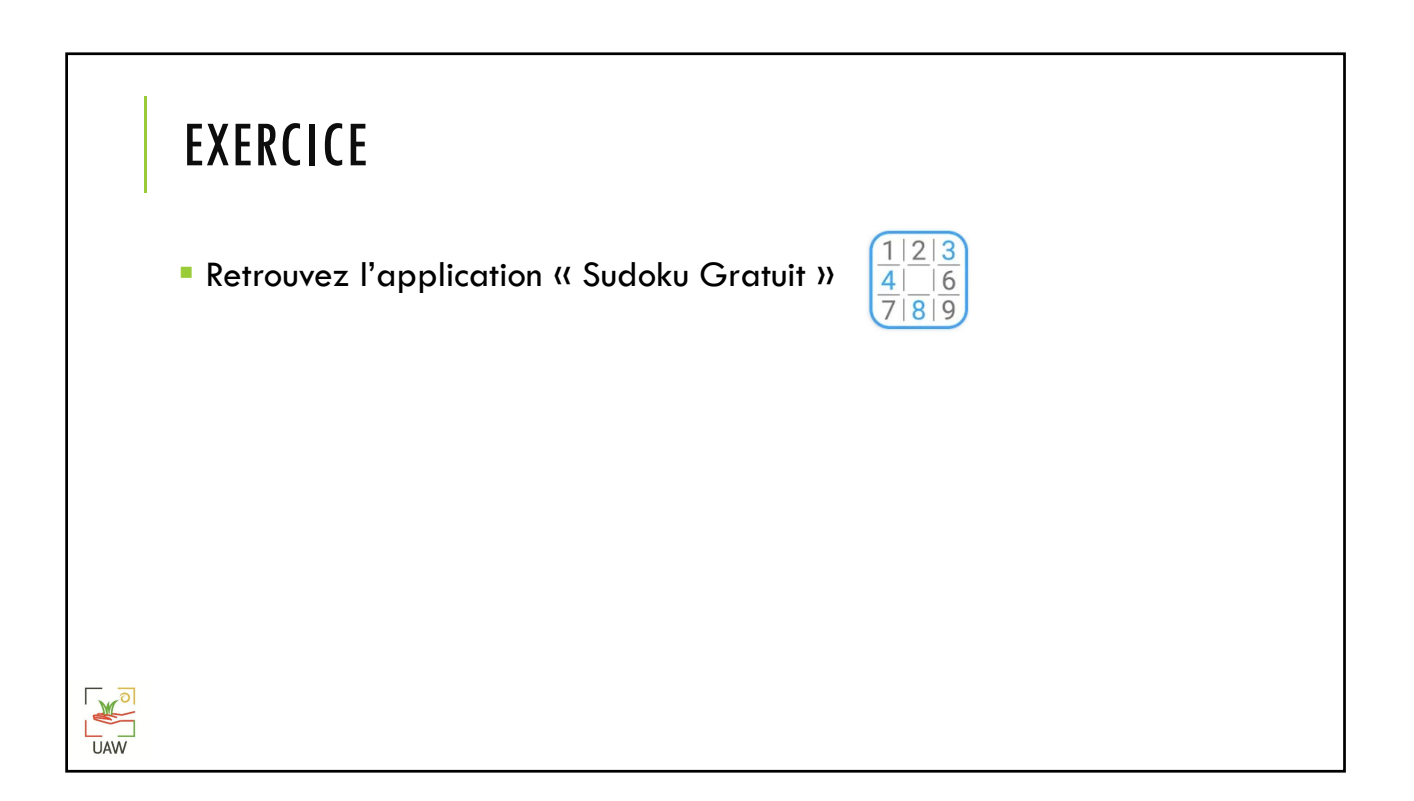

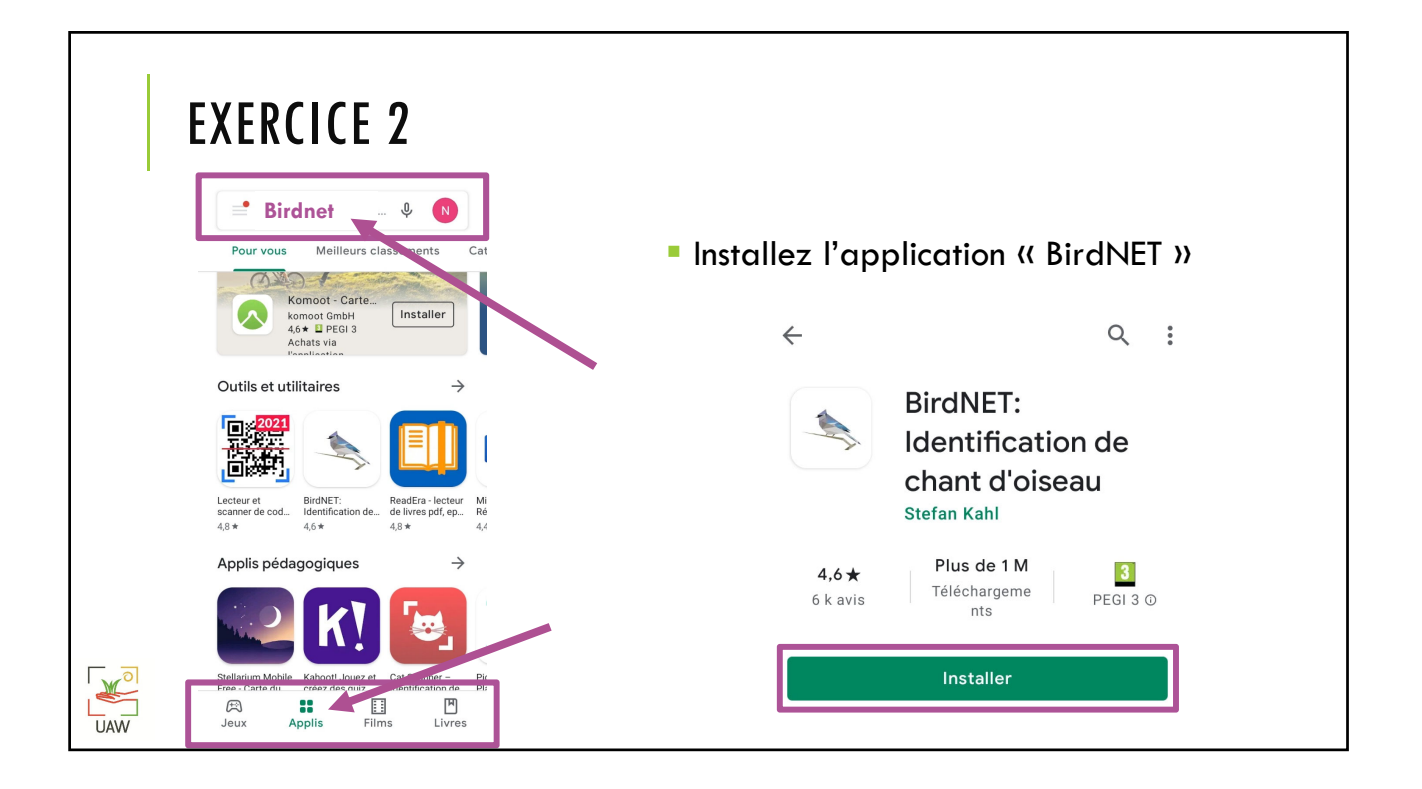

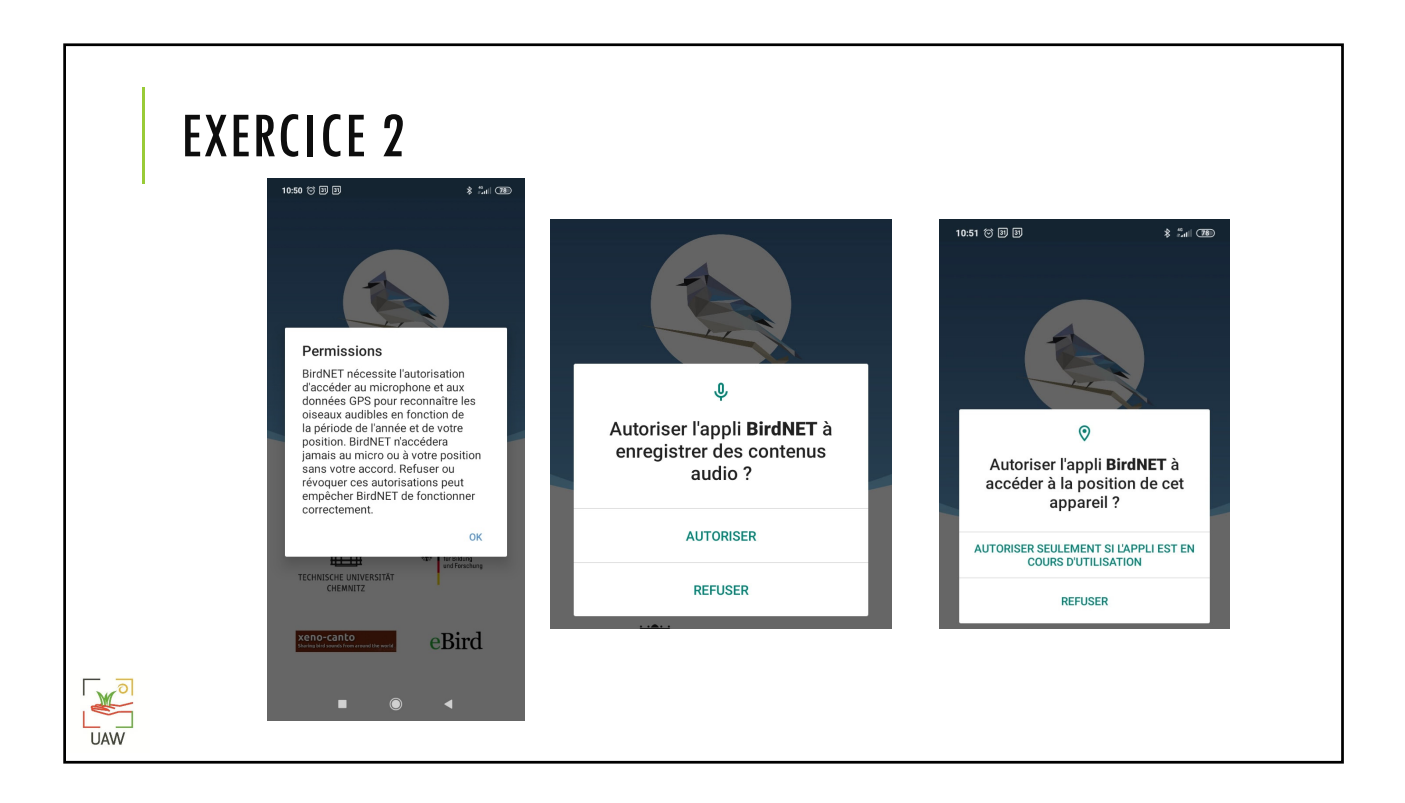

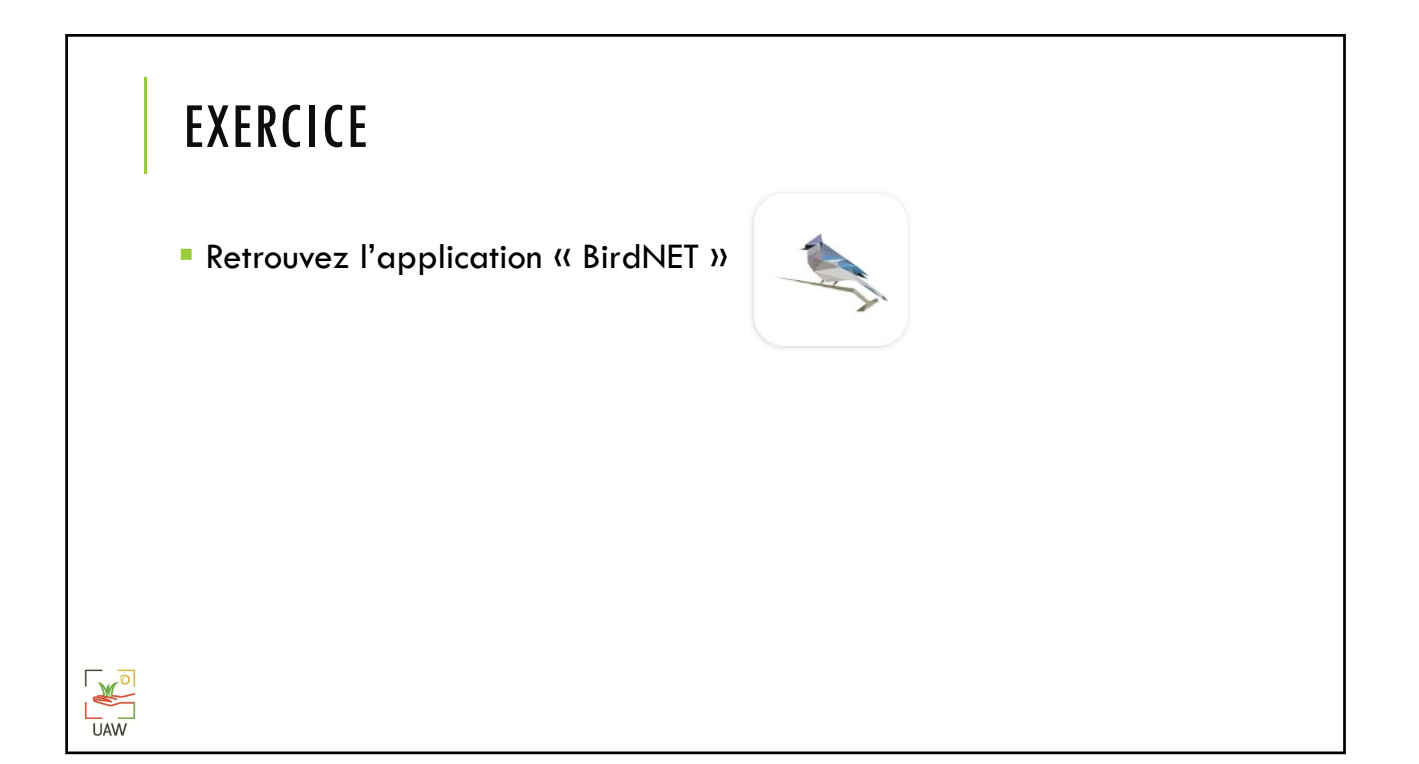

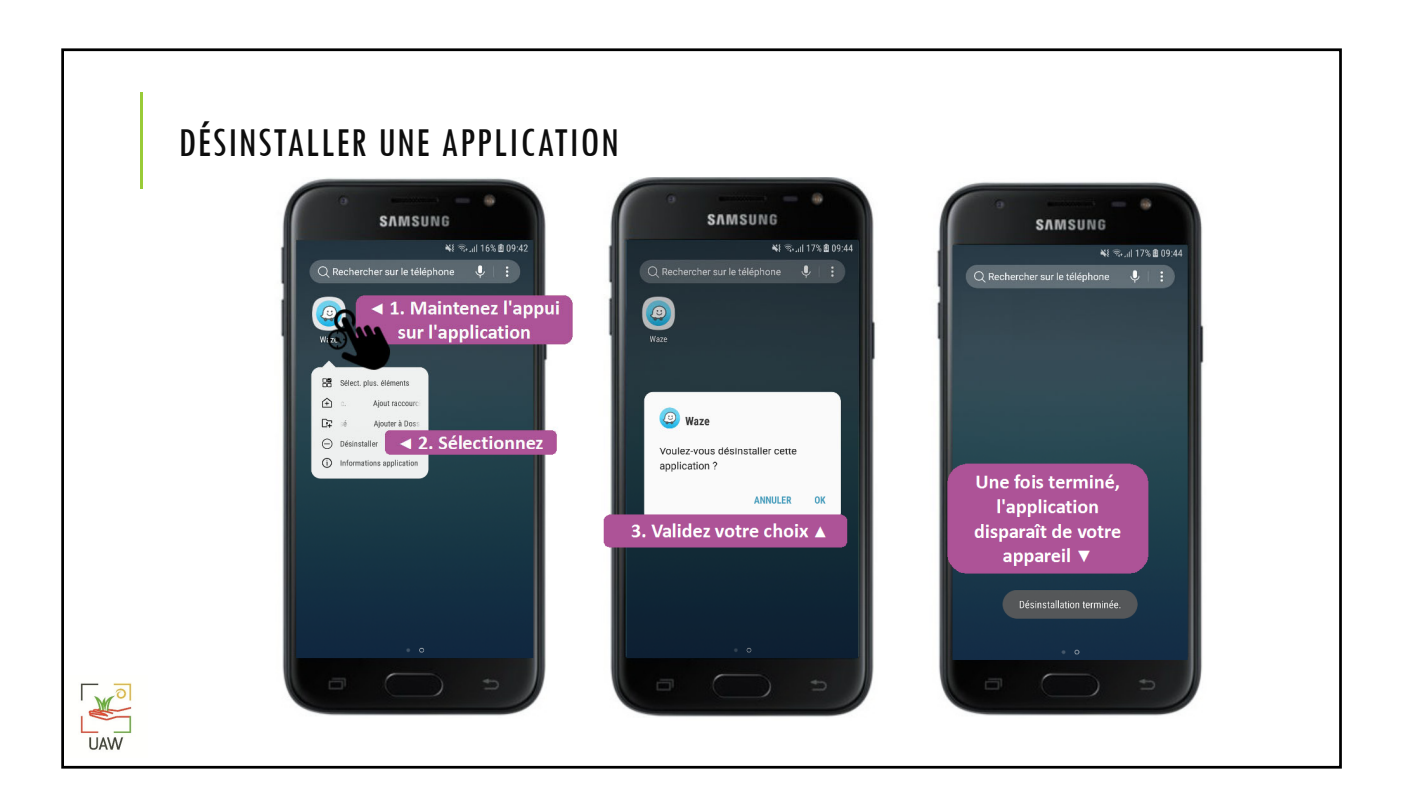

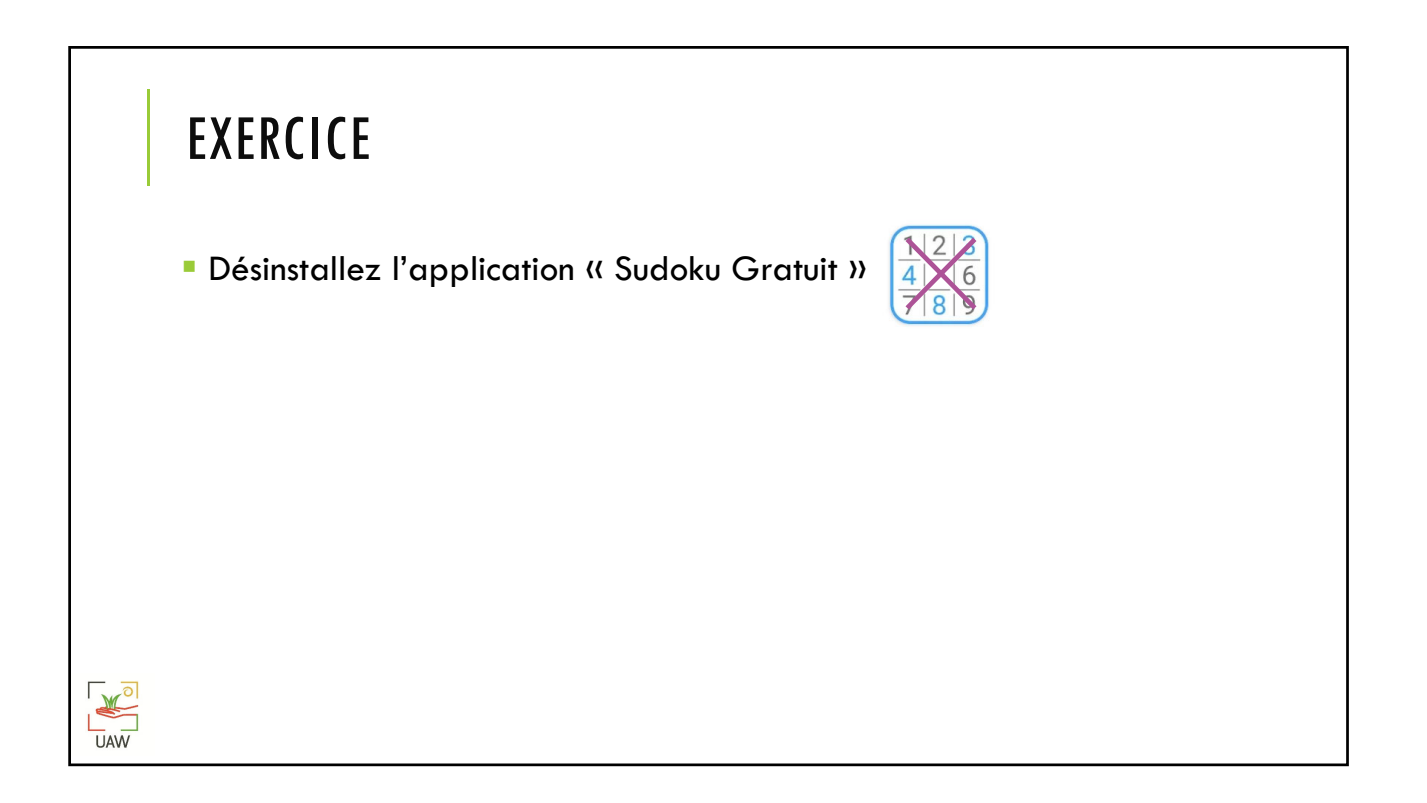

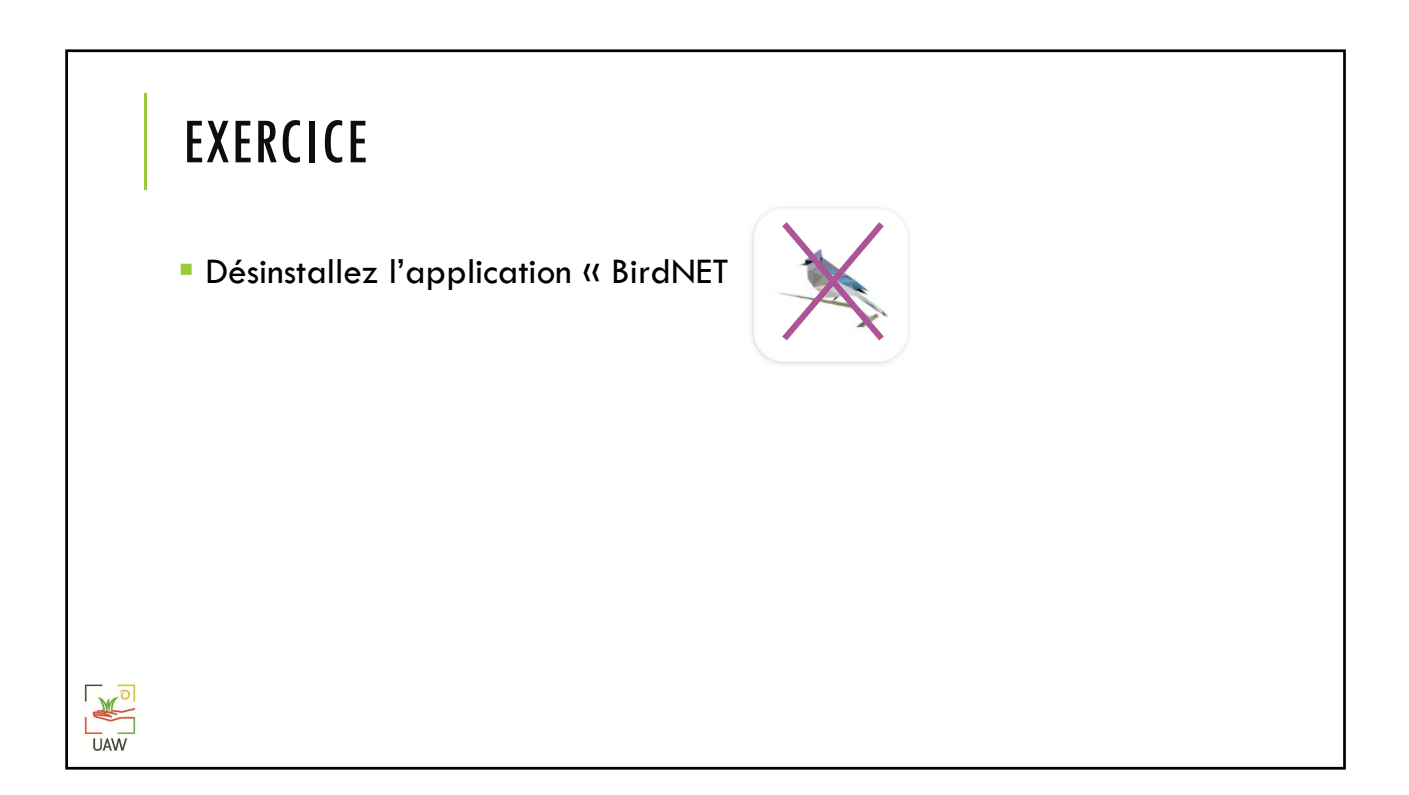

## **EXERCICES**

- **Installez une application liée au JARDINAGE**
- **Testez cette application**
- Désinstallez l'application

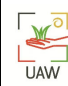

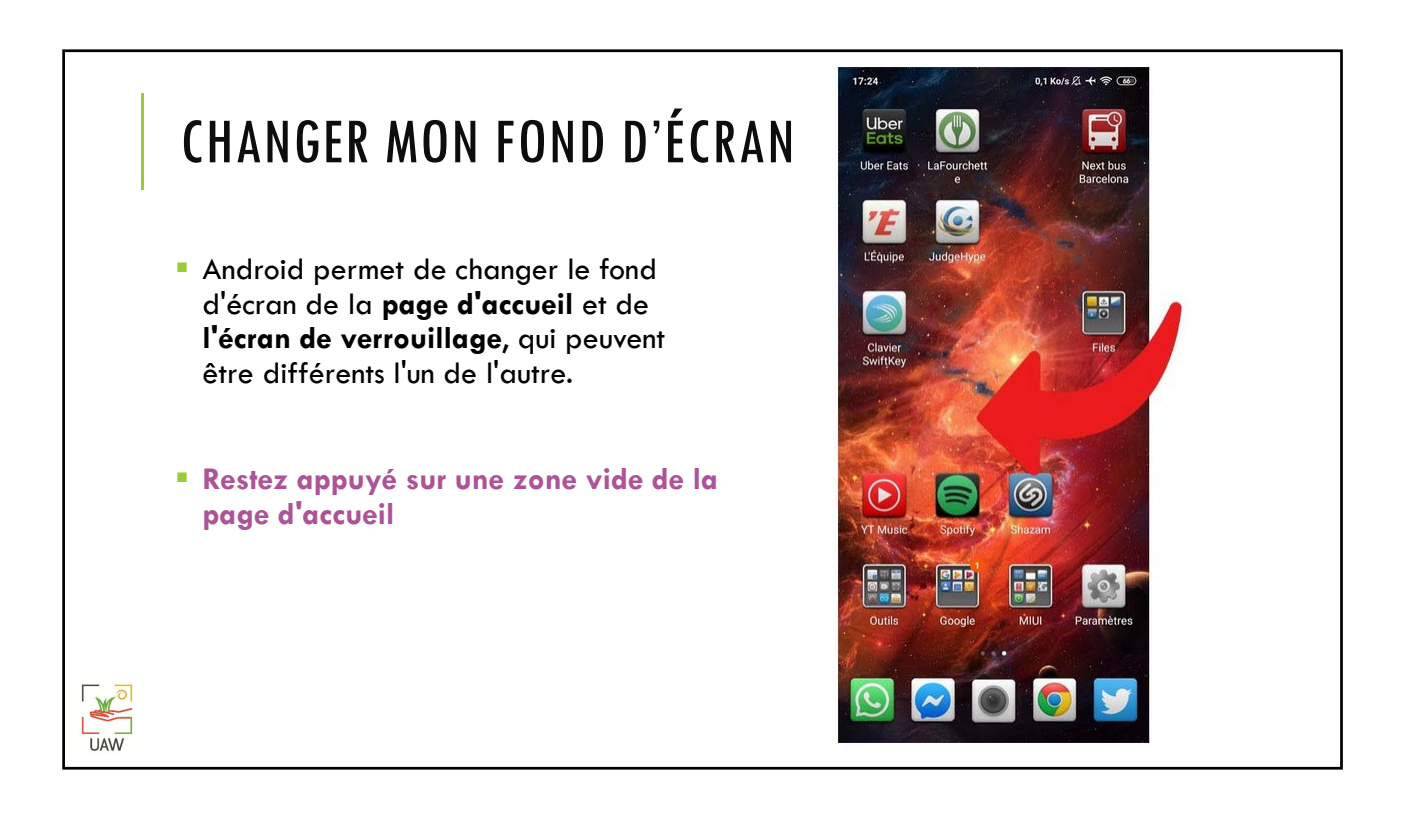

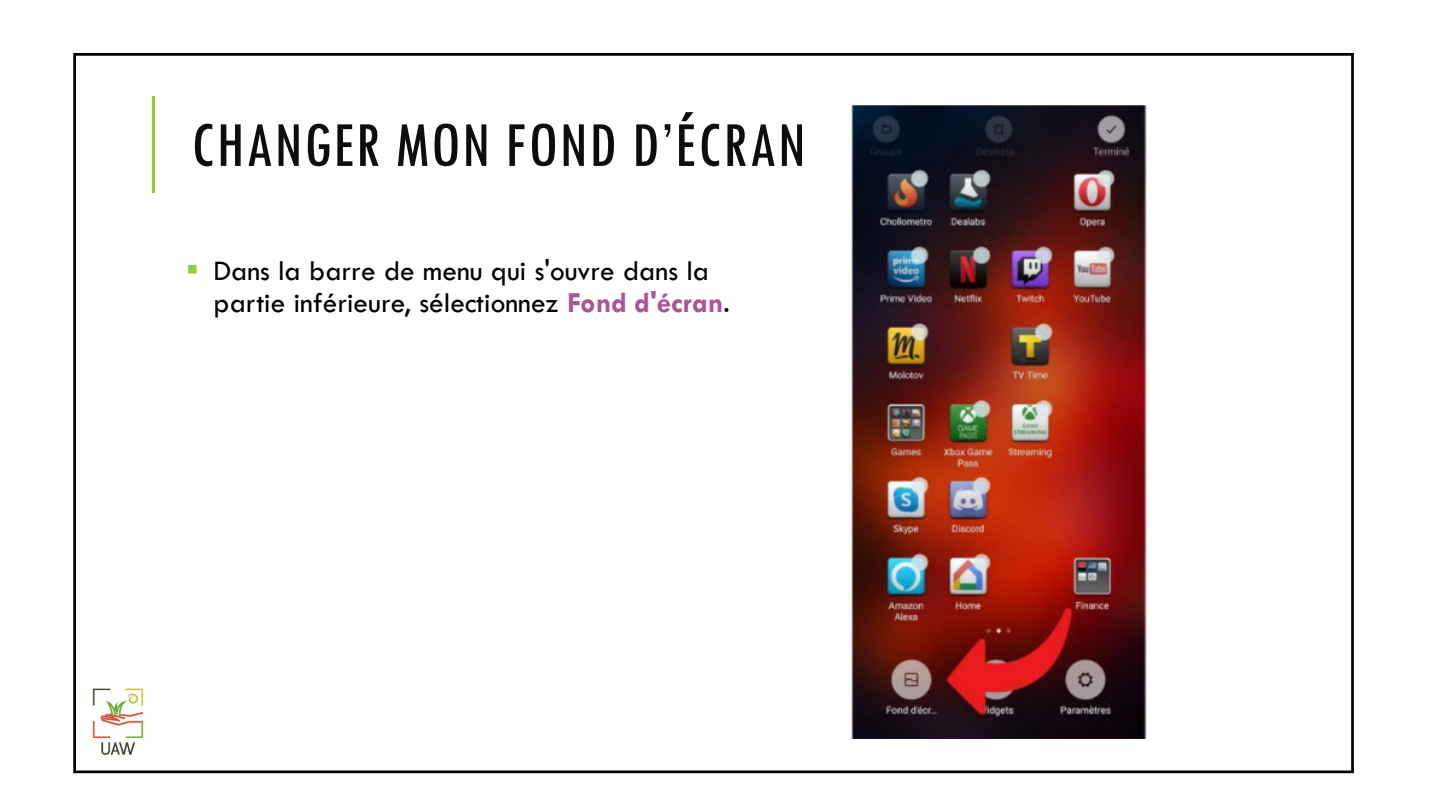

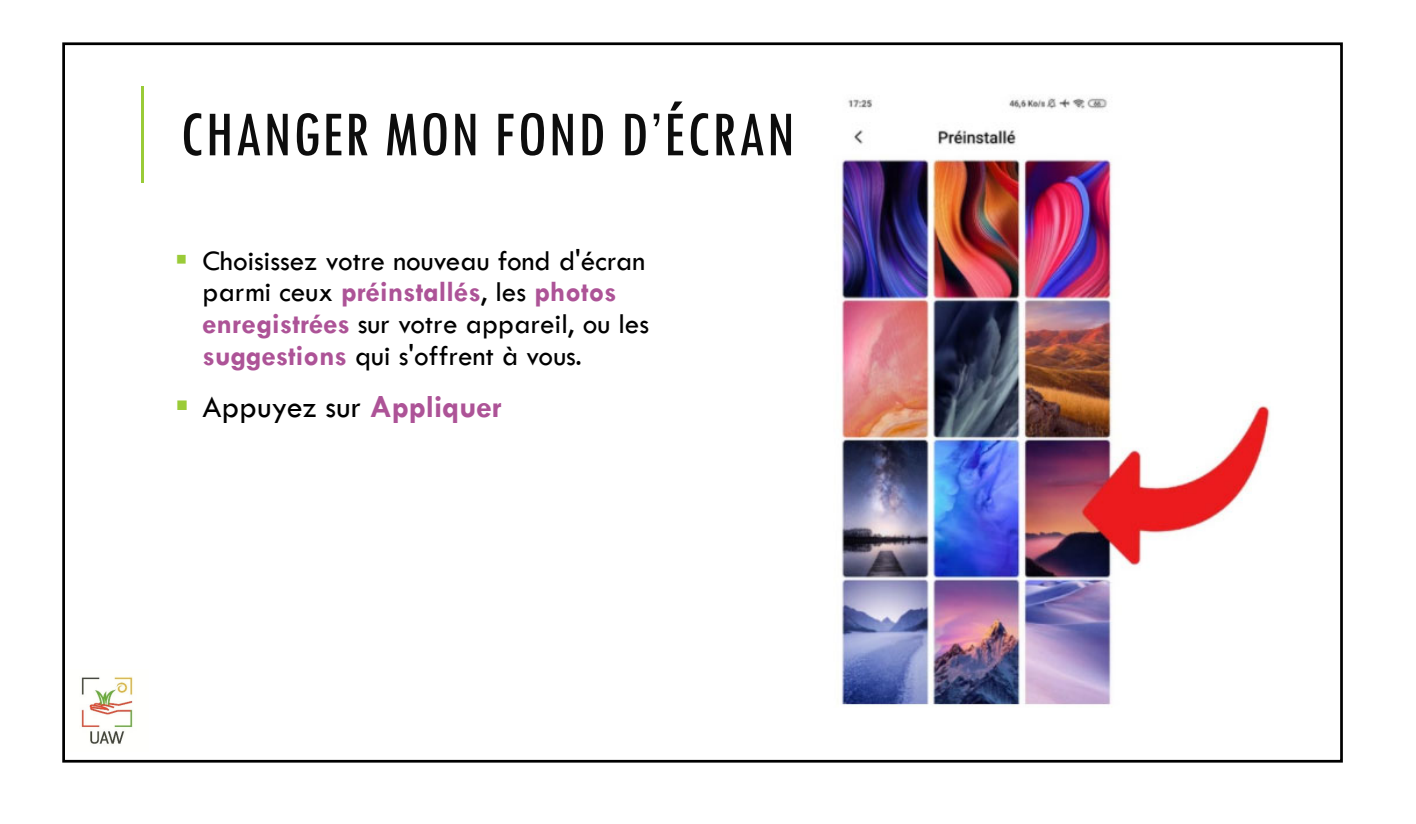

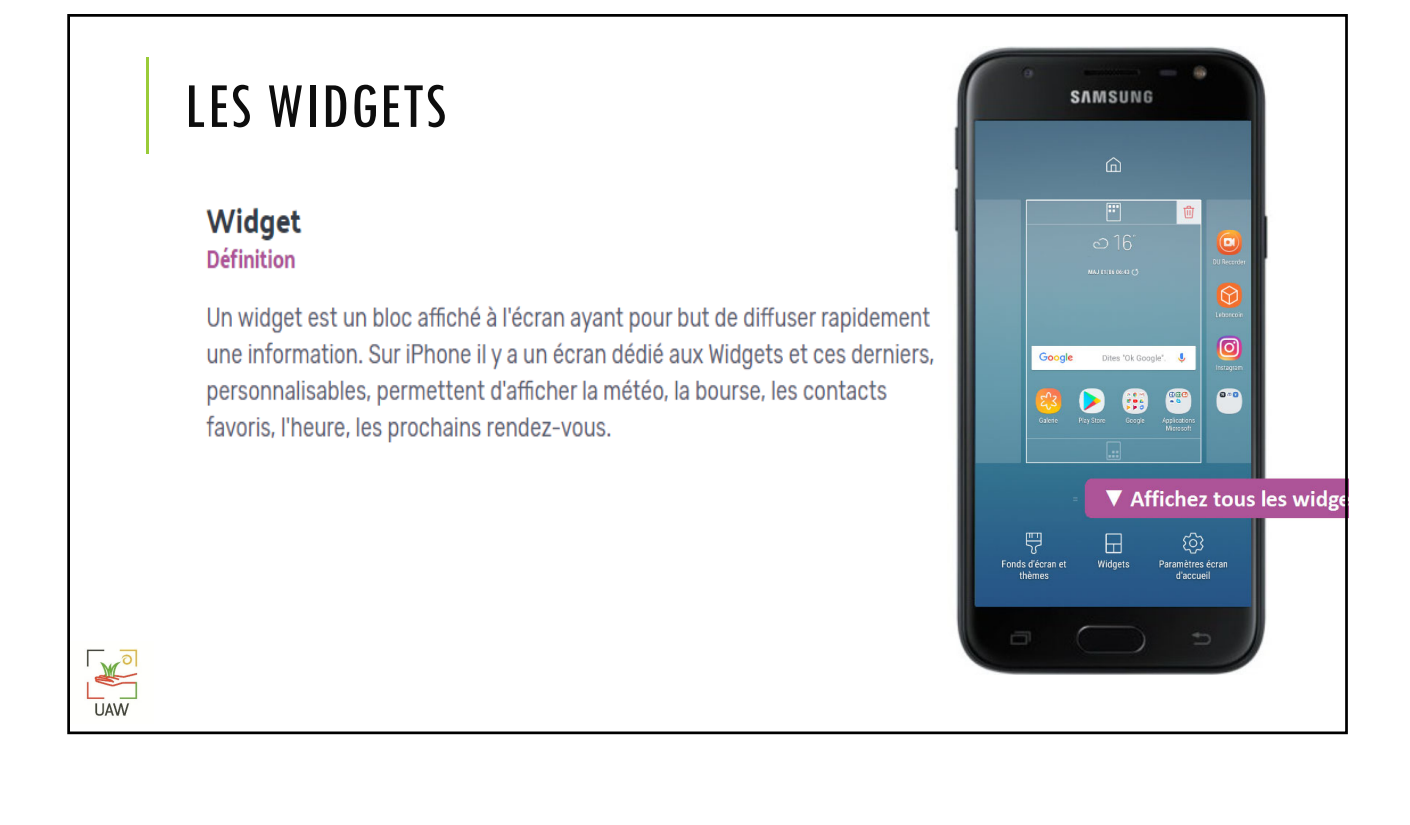

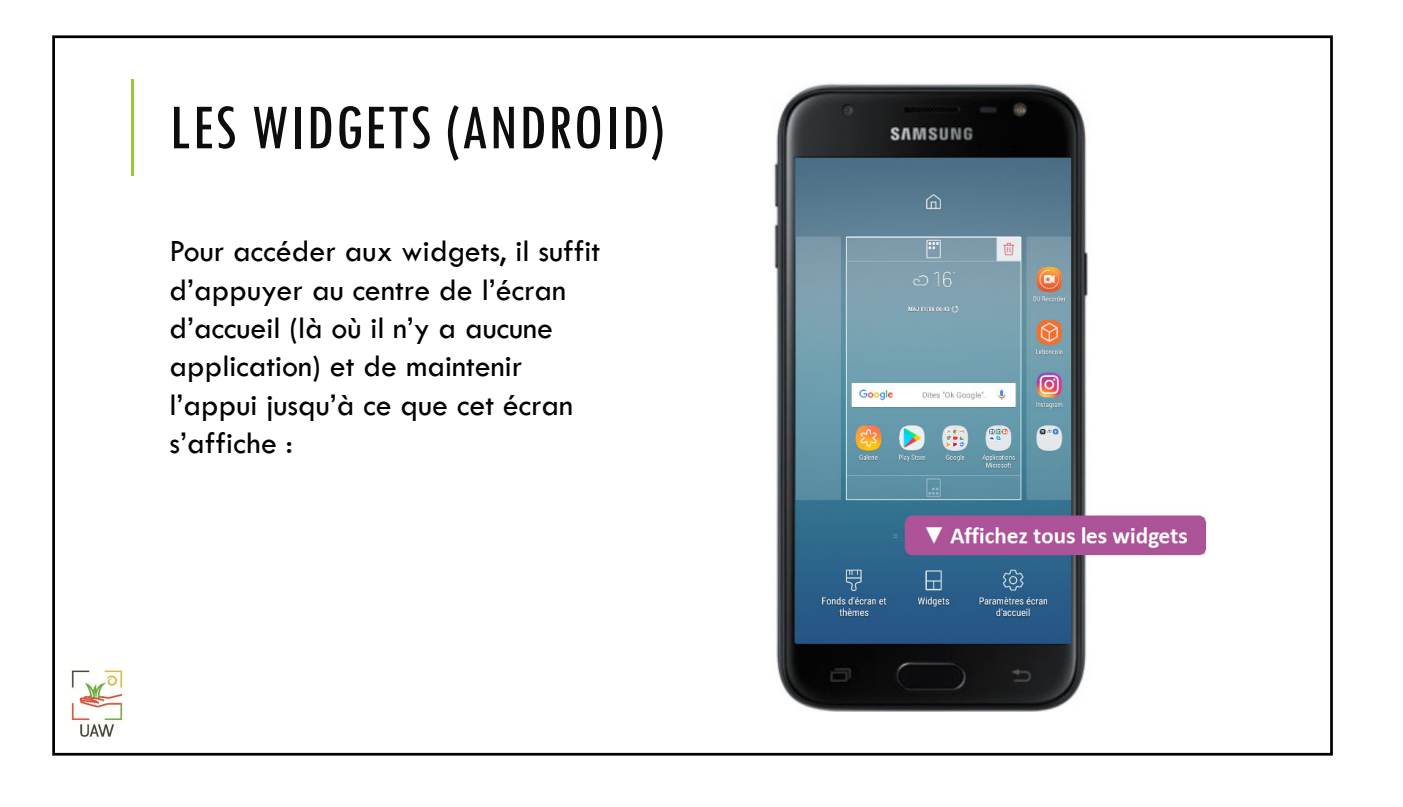

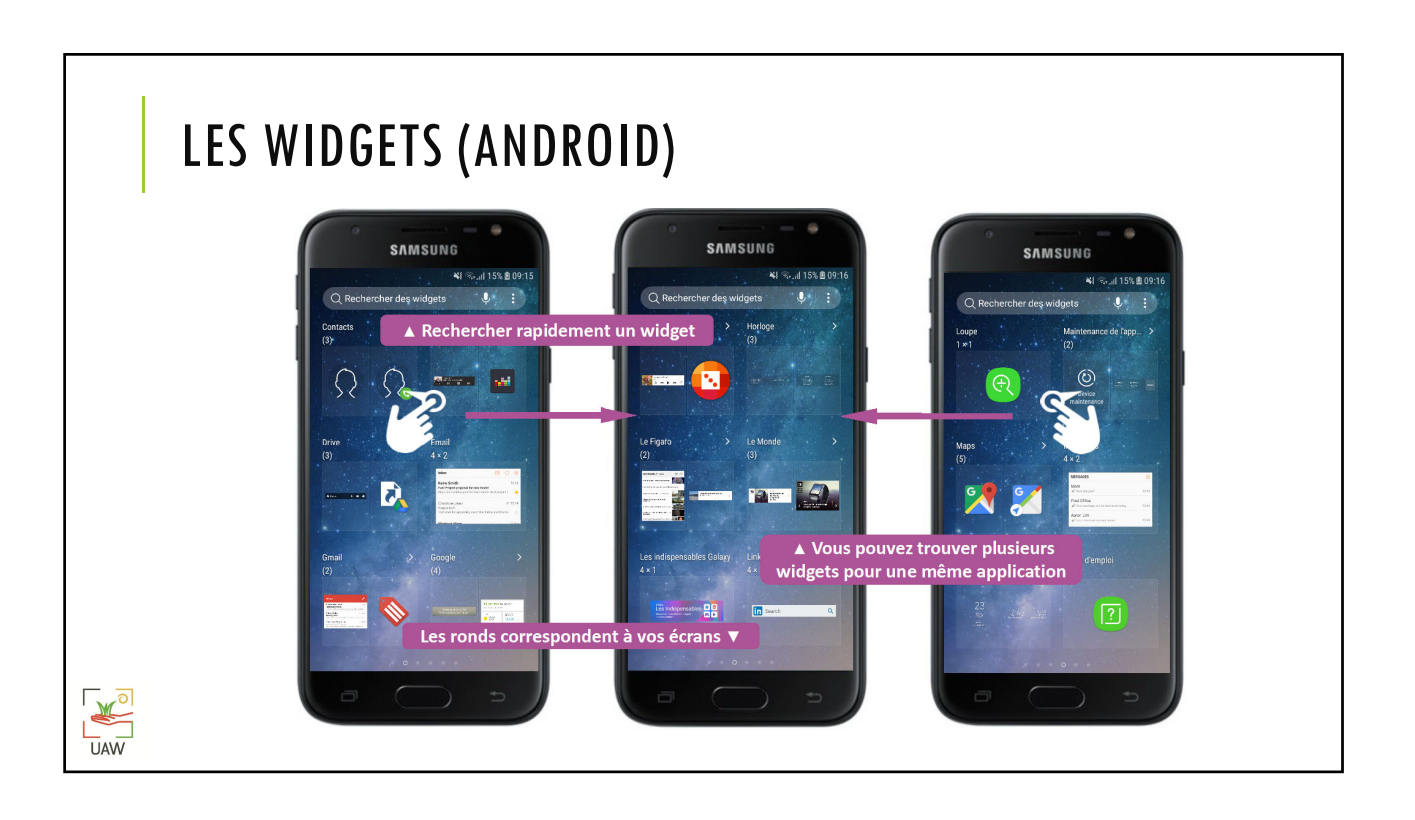

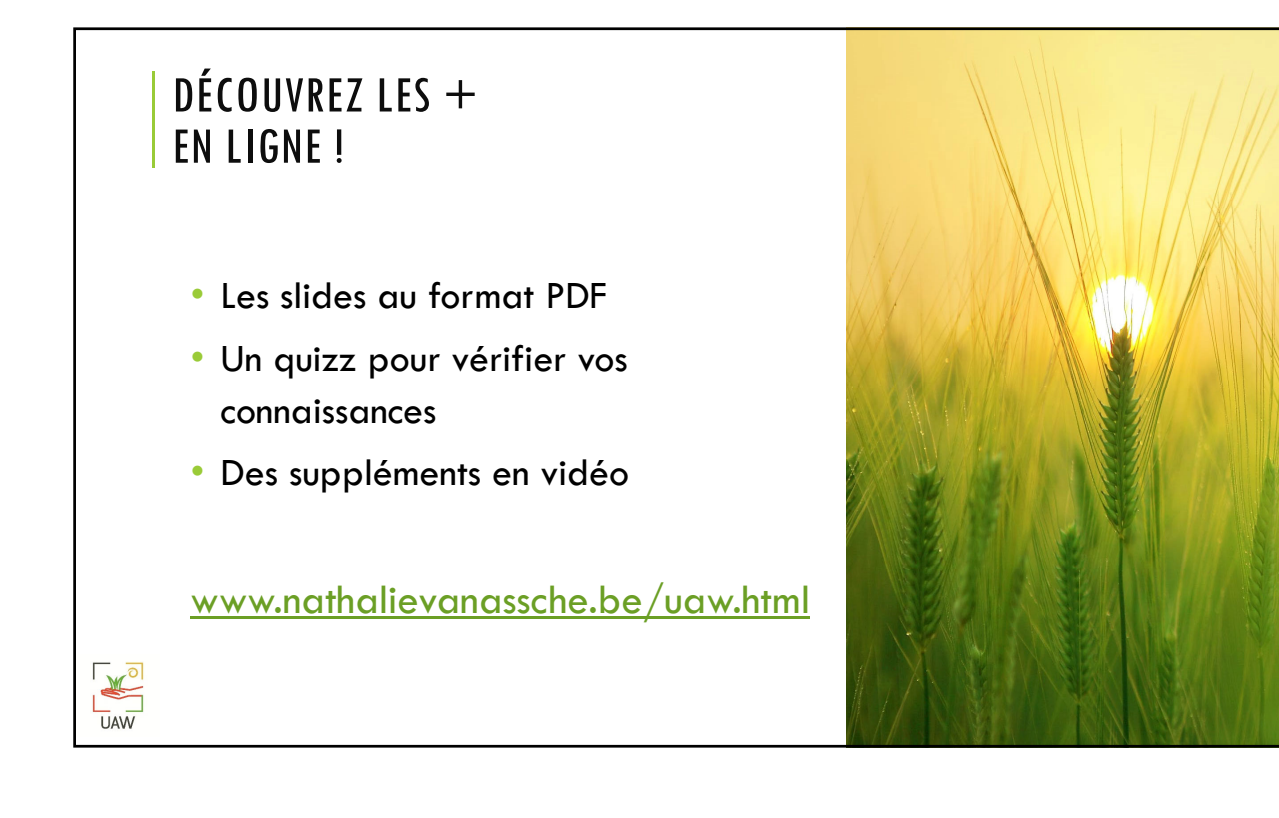